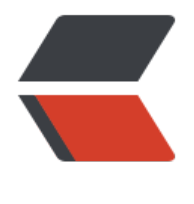

链滴

# docker 数据容[器运](https://ld246.com)行,备份,管理

作者:SmiteLi

- 原文链接:https://ld246.com/article/1577674239433
- 来源网站:[链滴](https://ld246.com/member/SmiteLi)
- 许可协议:[署名-相同方式共享 4.0 国际 \(CC BY-SA 4.0\)](https://ld246.com/article/1577674239433)

## **数据容器**

常见的使用场景是使用纯数据容器来持久化数据库、配置文件或者数据文件等。官方的文档上有详细 解释。例如:

\$ docker run --name dbdata postgres echo "Data-only container for postgres"

该命令将会创建一个已经包含在Dockerfile里定义过Volume的postgres镜像,[运行echo命](https://docs.docker.com/userguide/dockervolumes/)令然后退 。当我们运行docker ps命令时,echo可以帮助我们识别某镜像的用途。我们可以用-volumes-from 令来识别其它容器的Volume:

\$ docker run -d --volumes-from dbdata --name db1 postgres

使用数据容器的两个注意点:

- 不要运行数据容器,这纯粹是在浪费资源。
- 不要为了数据容器而使用"最小的镜像", 如 busybox或scratch, 只使用数据库镜像本身就可以 。你已经拥有该镜像,所以并不需要占用额外的空间。

### **备份**

如果你在用数据容器,那做备份是相当容易的:

\$ docker run --rm --volumes-from dbdata -v \$(pwd):/backup debian tar cvf /backup/backup.t r /var/lib/postgresql/data

该示例应该会将Volume里所有的东西压缩为一个tar包(官方的postgres Dockerfile在/var/lib/postg esql/data目录下定义了一个Volume)

#### **权限与许可**

通常你需要设置Volume的权限或者为Volume初始化一些默认数据或者配置文件。要注意的关键点 ,在Dockerfile的VOLUME指令后的任何东西都不能改变该Volume,比如:

FROM debian:wheezy

RUN useradd foo

VOLUME /data

RUN touch /data/x

RUN chown -R foo:foo /data

该Docker file不能按预期那样运行,我们本来希望touch命令在镜像的文件系统上运行,但是实际上 是在一个临时容器的Volume上运行。如下所示:

FROM debian:wheezy RUN useradd foo RUN mkdir /data && touch /data/x RUN chown -R foo:foo /data VOLUME /data

Docker可以将镜像中Volume下的文件挂载到Volume下,并设置正确的权限。如果你指定Volume 主机目录将不会出现这种情况。

如果你没有通过RUN指令设置权限,那么你就需要在容器启动时使用CMD或ENTRYPOINT指令来执 (译者注:CMD指令用于指定一个容器启动时要运行的命令,与RUN类似,只是RUN是镜像在构建 要运行的命令)。

#### **删除Volumes**

这个功能可能会更加重要,如果你已经使用docker rm来删除你的容器,那可能有很多的孤立的Volu e仍在占用着空间。

Volume只有在下列情况下才能被删除:

- 该容器是用 docker rm v命令来删除的 (-v是必不可少的) 。
- docker run中使用了--rm参数

即使用以上两种命令,也只能删除没有容器连接的Volume。连接到用户指定主机目录的Volume永 不会被docker删除。

除非你已经很小心的,总是像这样来运行容器,否则你将会在/var/lib/docker/vfs/dir目录下得到一 僵尸文件和目录,并且还不容易说出它们到底代表什么。